河北工程大学 一〇一七年硕十研究生入学考试试题 试卷 A 考试科目代码\_815\_\_\_\_\_ 考试科目名称 C/C++语言程序设计 所有答案必须写在答题纸上, 做在试题纸或草稿纸上无效。 一、选择题(共30分,每题2分) 1. C 语言的 char 类型的数据在计算机中占几个字节的存储长度()  $C$ ) 3  $D$ ) 4  $B$ ) 2  $A)1$ 2. 在 C 语言中, 0x234 是哪种计数制的表示方法()  $D)$  16  $C$ ) 10  $B) 8$  $A$ ) 2 3. 转义字符'\101'代表哪个字符()  $D) D$  $C$ )  $C$  $A)$   $A$  $B) B$ 4. 下列是 C 语言合法标识符的是()  $D)$  stu1  $C)$  stu $S$  $B$ ) if  $A)$  1stu 5. 下面不正确的变量定义是() B) int x=1; C) int x=y=1; D) int x=1,y=1;  $A)$  int  $x$ ; 6. C语言源程序经编译、连接后得到的可执行程序文件的扩展名是()  $D)$ .doc  $\mathbf{C}$ ) .exe  $B)$ .obj  $A)$ .c 7. 下列不是 C 语言库函数名的是() A) scanf B) print C) gets D) printf 8. int x=5,y=2;表达式 x/y 的结果是()  $C$ ) 3  $\bf D)$  2.0  $B$ ) 2  $A) 2.5$ 9. 设 a=5, b=2, 表达式 a%=(b%=3)的结果是( )  $D$ ) 4  $\mathbf{C}$ ) 3  $B)$  2  $A)1$ 10. char s[]="program";则执行 printf("%5s", s); 后输出是( ) D)program A) progr B) program C) prog 11. 数学表达式|x| <5 在 C 语言中正确的表达方法是() A)  $x > -5$  & &  $x < 5$  B)  $x > 0$  & &  $x < 5$  C)  $x > 0$  &  $x < 5$  D)  $x > 0$  ||  $x < 5$ 12. int x=0,y=1; 表达式 x>y?x:y 的值是()  $B)0$  $C$ ) 2  $D$ ) 3  $A)1$ 13. 不能实现循环结构程序设计的控制语句是(  $\sum$ A) for 语句 B) while 语句 C)do-while 语句 D) switch 语句 14. char a;在 scanf 和 printf 中要使用哪个格式控制符才能正确地实现字符的输入 与输出()  $D$ <sup>%f</sup>  $C\frac{9}{6}$ s  $B) \% d$ A)  $%c$ 15. int a[10], \*p=a; 能表示元素 a[2]的地址的是( )  $D) a[2]$  $C$ ) a+1 A) \*p+2  $B) p+2$ 

共 3 页 第 1 页

```
二、程序填空(共40分,每空5分)
 1. 打印输出3~100之间的所有素数。
   #include "math.h"
    main()\{int i, j, k\}for (i=3; i<100; i+=2){ for ( k=sqrt(i), j=2; j <= k; j ++) if ( i %j = = 0) ___________;
       ł
  2. 用线性排序法对 10个数由大到小排列。
     main(){int i, j, t, a[10];
      for (i=0; i < 10; i + + ) scanf ("%d", & a[i]);
      for (i=0; \frac{1}{1+i}; i++){ for ( \frac{1}{2} ; j \le 10; j + + )
           printf("%d",a[i]); }
       printf (*\%d", a[i];Ņ
  3. 利用递归算法求 n 的阶乘。
      main(){int n; scanf ("%d", &n);
       \mathbf{R}long int fac(int n){ if ( n=-0 ) return (1);
                                \left\{ \begin{array}{c} , \\ . \end{array} \right\}else
三、写出下列程序运行结果(共10分,每题5分)
 1. #include <iostream>
   using namespace std;
   void swap(int &a, int &b)
   \{ int temp;
             a=b; b=temp;}
    temp=a;int main(){ int i=3, j=5;
    swap(i, j);cout << "i="<< i << " " << "i="<< j << endl;
   return 0; \}
```
共 3页 第 2页

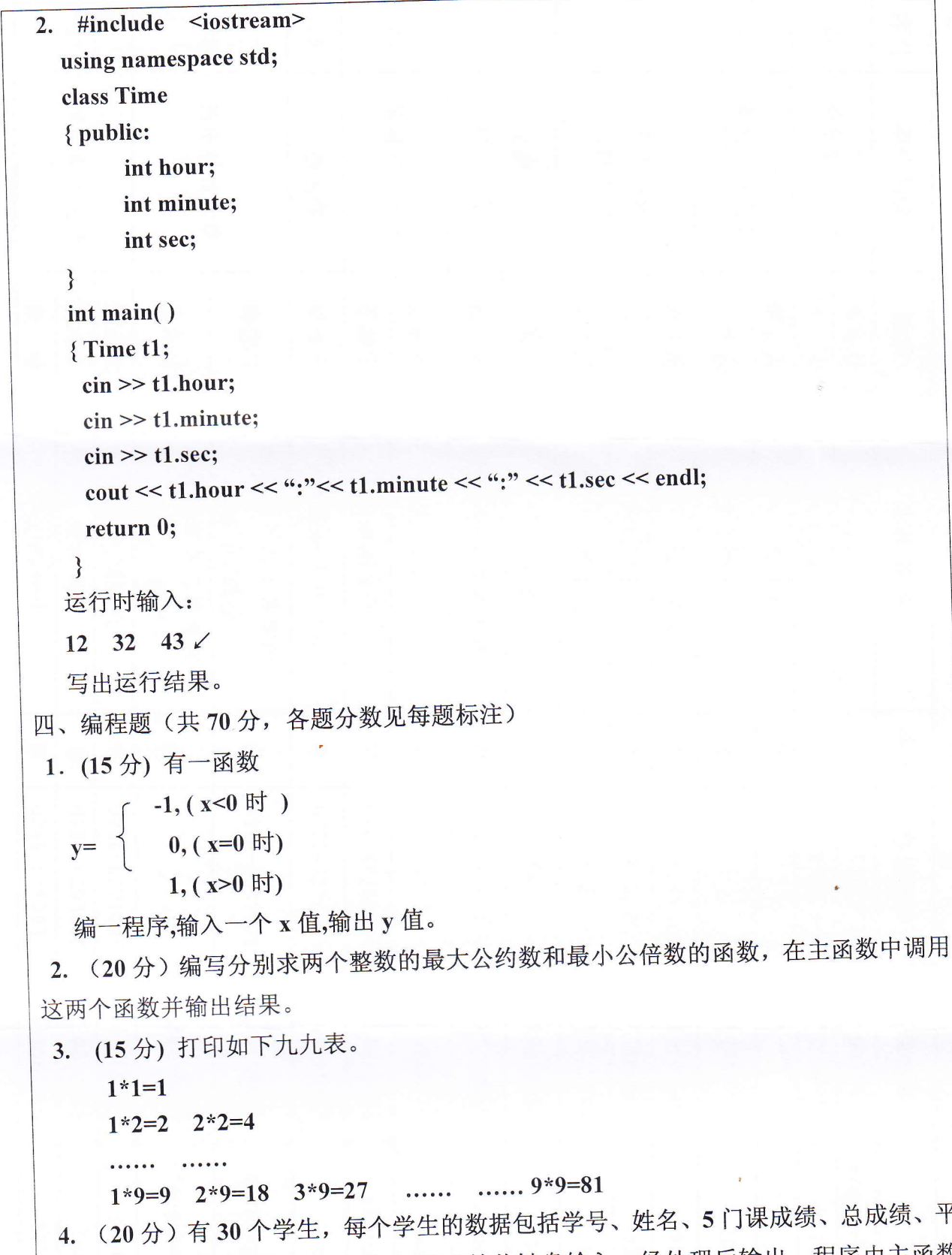

均成绩。学生的学号、姓名、各门课成绩从键盘输入,经处理后输出。程序由主函数 (main)、输入函数(input)(包括计算总成绩和平均成绩)、和打印函数(print)组成。

平

共3页 第3页